https://www.100test.com/kao\_ti2020/644/2021\_2022\_\_E5\_A6\_82\_ E4\_BD\_95\_E5\_9C\_A8U\_c102\_644881.htm "mkhgigh">

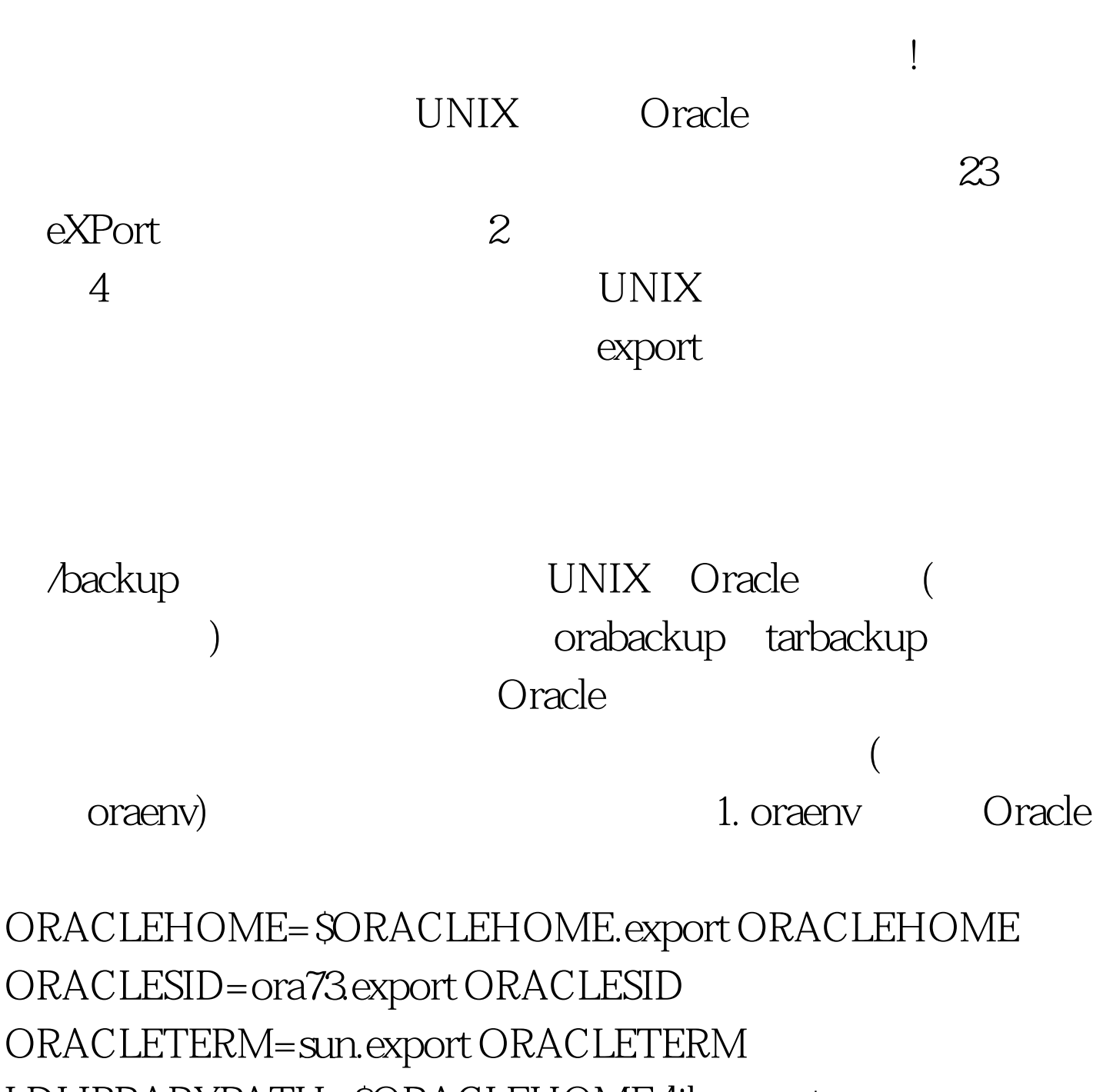

LDLIBRARYPATH=\$ORACLEHOME/lib.export

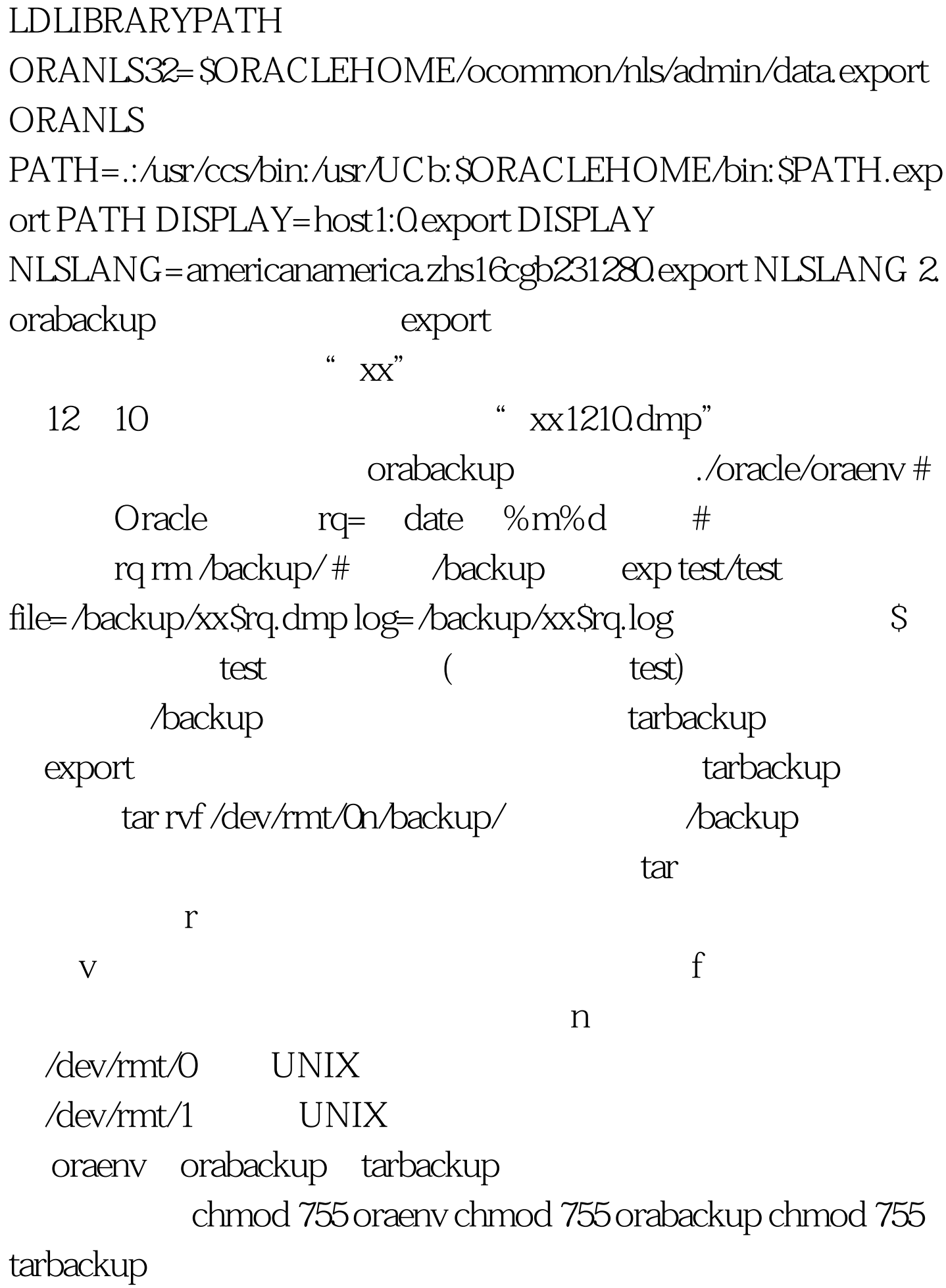

备份 我们知道,通常可用FTP命令在两台主机间传输数据,

 $IP$ 

 $m$ etrc  $n$ 。<br>
inetrc http://www.netrc.com/default.com/default.com/default.com/default.com/default.com/default.com/default.com/ 它用户进行读访问。这样,当用户使用FTP命令的时候,系  $\mathcal{L}$  . netrc 子工**P**的第三人称单位。 在在 UNIX  $\lambda$ pub  $\lambda$ 间的传输速率应尽可能的高,最好位于同一局域网上。 .netrc  $machine host2$ # $host2$ login oracle #oracle  $\blacksquare$ #oracle macdef init # init  $bin #$ lcd /backup # /backup cd /pub #  $\gamma$ pub mput #  $\land$ backup bye # FTP .netrc chmod 600 .netrc .netrc 户所访问。 四、启动备份进程 Cron是一个永久进程,它 /etc/rc.local Cron /var/spool/cron/crontabs/ Crontab (minutes hours day of month month day of week command) Tab

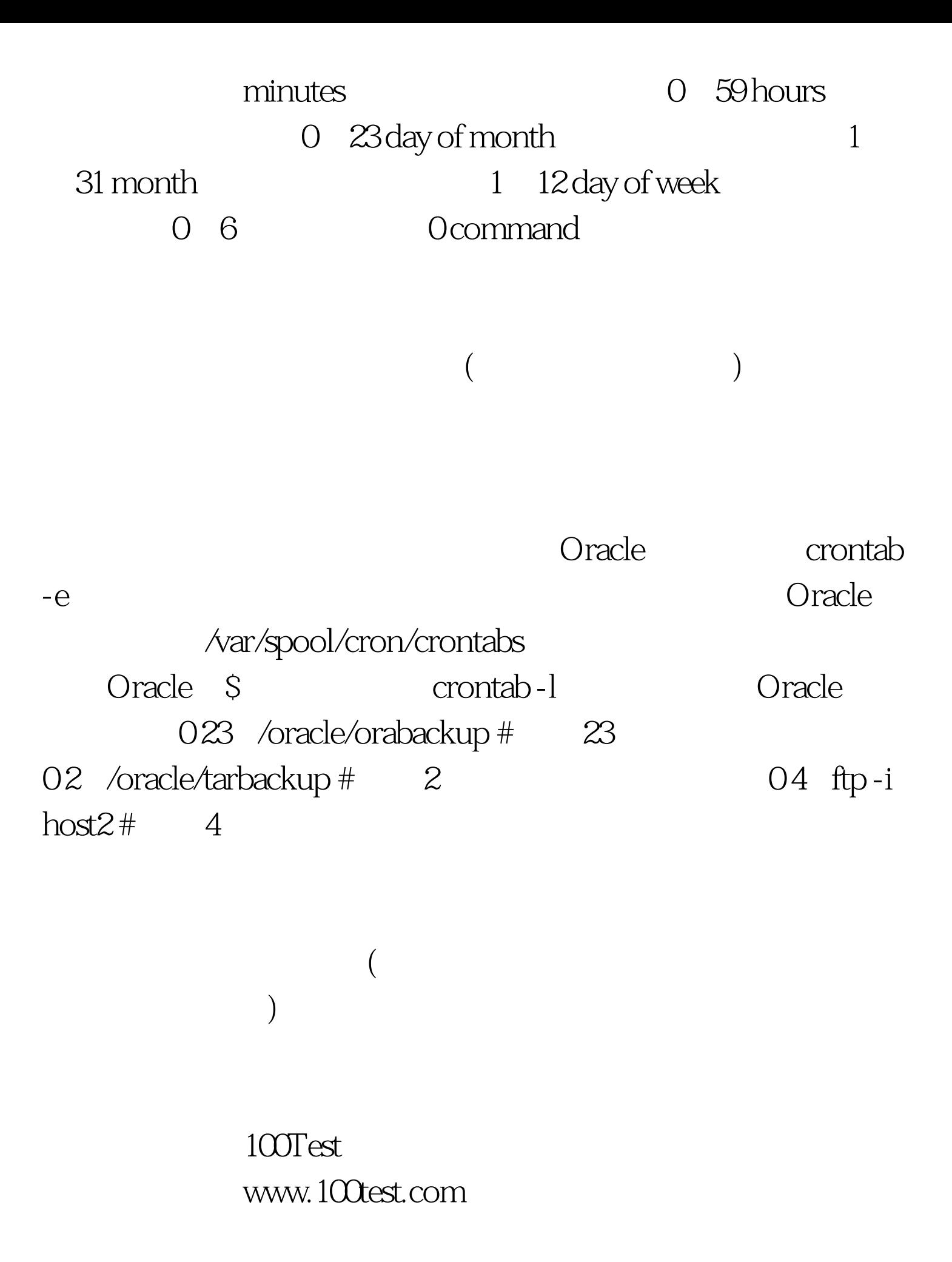